таблина

Для RC-цепи с операционным усилителем получить выражение передаточной функции  $H(p)=U_{BbK}(p)/U_{BX}(p)=(p^{n}+b_{n-1}p^{n-1}+\ldots+b_0)/(p^{m}+a_{m-1}p^{m-1}+\ldots+a_0)$ 

И построить её амплитудно-частотную характеристику для  $\omega$ =0; 0,5 $\omega_0$ ;  $\omega_0$ ;  $2\omega_0$ ;  $3\omega_0$ ; где  $\omega_0$ =  $\sqrt{a_0}$ . При анализе полагать, что операционный усилитель идеальный, т.е. коэффициент усиления и входное сопротивление его  $\rightarrow \infty$  а входное напряжение и выходное сопротивление  $\rightarrow$  0.

Числовые значения параметров указаны в таблице

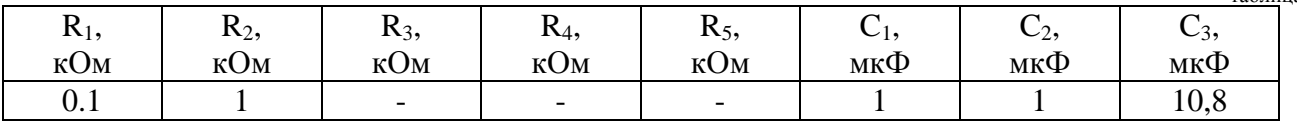

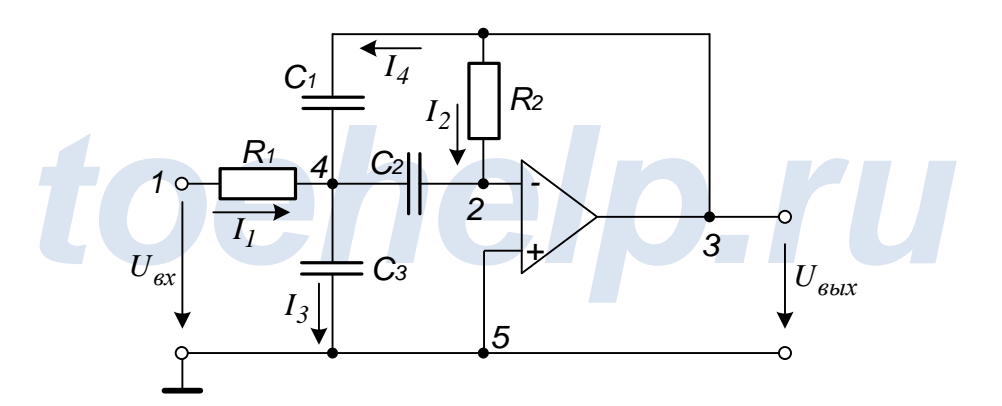

## Решение:

Исходную схему преобразуем в эквивалентную операторную схему замещения. В этой схеме ОУ представлен источником ЭДС, управляемым разностью входных напряжений. Токи входных электродов отсутствуют в предположении, что входное сопротивление бесконечно велико.

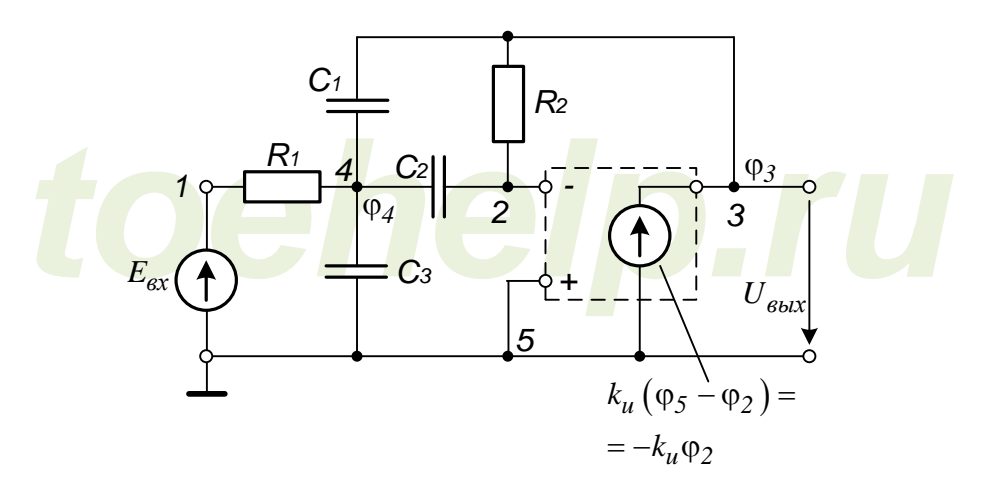

На эквивалентной схеме потенциалы узлов  $\varphi(t)$ , ЭДС источника  $e_{\alpha x}(t)$ , выходное напряжение  $u_{\text{c}btx}(t)$  и проводимости ветвей представлены соответствующими им изображениями по Лапласу  $\varphi(p)$ ,  $E_{\alpha x}(p)$ ,  $U_{\beta b x}(p)$  и  $Y(p)$ , где  $p = s + j\omega$  - комплексная

переменная. Далее, где возможно, будем изображения функций записывать компактно  $\varphi$ ,  $E_{\text{ex}}$ ,  $U_{\text{BbIX}}$  и Y, опуская их зависимость от переменной р.

В цепи три независимых узла; потенциал нижнего узла полагаем равным нулю  $(\varphi_5 = 0)$ . Система должна состоять из 3-х уравнений - два уравнения для потенциалов узлов пассивной части цепи, третье уравнение - математическая модель идеализированного ОУ.

$$
\begin{cases}\nY_{11}\varphi_4 - Y_{12}\varphi_2 - Y_{13}\varphi_3 = I_{11} \\
-Y_{21}\varphi_4 + Y_{22}\varphi_2 - Y_{23}\varphi_3 = I_{22} \\
-k_u\varphi_2 = \varphi_3\n\end{cases}
$$

Исключив второй узловой ток, запишем систему уравнений в более удобной форме:

$$
\begin{cases}\n\varphi_4 = \frac{1}{Y_{II}} I_{II} + \frac{Y_{I2}}{Y_{II}} \varphi_2 + \frac{Y_{I3}}{Y_{II}} \varphi_3 \\
\varphi_2 = \frac{Y_{2I}}{Y_{22}} \varphi_4 + \frac{Y_{23}}{Y_{22}} \varphi_3 \\
\varphi_3 = -k_u \varphi_2\n\end{cases}
$$

Решим эту систему уравнений последовательно исключая переменные:

$$
\varphi_2 = \frac{Y_{21}}{Y_{22}} \left[ \frac{1}{Y_{11}} I_{11} + \frac{Y_{12}}{Y_{11}} \varphi_2 + \frac{Y_{13}}{Y_{11}} \varphi_3 \right] + \frac{Y_{23}}{Y_{22}} \varphi_3
$$
\n
$$
\varphi_2 - \frac{Y_{21}}{Y_{22}} \frac{Y_{12}}{Y_{11}} \varphi_2 = \frac{Y_{21}}{Y_{22}} \frac{1}{Y_{11}} I_{11} + \left[ \frac{Y_{21}}{Y_{22}} \frac{Y_{13}}{Y_{11}} + \frac{Y_{23}}{Y_{22}} \right] \varphi_3
$$
\n
$$
\varphi_2 \left( I - \frac{Y_{21}Y_{12}}{Y_{22}Y_{11}} \right) = \frac{Y_{21}}{Y_{22}Y_{11}} I_{11} + \left( \frac{Y_{21}Y_{13} + Y_{23}Y_{11}}{Y_{22}Y_{11}} \right) \varphi_3
$$
\n
$$
\varphi_2 \left( \frac{Y_{22}Y_{11} - Y_{21}Y_{12}}{Y_{22}Y_{11}} \right) = \frac{Y_{21}}{Y_{22}Y_{11}} I_{11} + \left( \frac{Y_{21}Y_{13} + Y_{23}Y_{11}}{Y_{22}Y_{11}} \right) \varphi_3
$$
\n
$$
\varphi_2 = \frac{Y_{21}}{Y_{22}Y_{11} - Y_{21}Y_{12}} I_{11} + \left( \frac{Y_{21}Y_{13} + Y_{23}Y_{11}}{Y_{22}Y_{11} - Y_{21}Y_{12}} \right) \varphi_3
$$

Примем  $Y_{22}Y_{11} - Y_{21}Y_{12} = \Delta$ 

\n
$$
\text{for,} \ \varphi_2 = \frac{Y_{21}}{\Delta} I_{11} + \left( \frac{Y_{21}Y_{13} + Y_{23}Y_{11}}{\Delta} \right) \varphi_3
$$
\n

\n\n $\varphi_3 = -k_u \varphi_2 = -k_u \left[ \frac{Y_{21}}{\Delta} I_{11} + \left( \frac{Y_{21}Y_{13} + Y_{23}Y_{11}}{\Delta} \right) \varphi_3 \right]$ \n

http://www.toehelp.ru/

$$
\varphi_3 + k_u \left( \frac{Y_{21}Y_{13} + Y_{23}Y_{11}}{\Delta} \right) \varphi_3 = -k_u \frac{Y_{21}}{\Delta} I_{11}
$$

$$
\varphi_3 \left[ I + k_u \frac{Y_{21}Y_{13} + Y_{23}Y_{11}}{\Delta} \right] = -k_u \frac{Y_{21}}{\Delta} I_{11}
$$

Исключая единицу в скобках и сокращая общий множитель  $\,k_u\,,$  получаем

$$
\varphi_3(Y_{21}Y_{13} + Y_{23}Y_{11}) = -Y_{21}I_{11}
$$

$$
\varphi_3 = \frac{-Y_{21}I_{11}}{Y_{21}Y_{13} + Y_{23}Y_{11}}
$$

Запишем выражения для проводимостей и узловых токов:<br> $\begin{array}{cc} 1 & (C + C_+ + C_2)R, n+1 \end{array}$ 

$$
Y_{11} = C_1 p + C_2 p + C_3 p + \frac{1}{R_1} = (C_1 + C_2 + C_3) p + \frac{1}{R_1} = \frac{(C_1 + C_2 + C_3)R_1 p + 1}{R_1}
$$
  
\n
$$
Y_{22} = pC_2 + \frac{1}{R_2} = \frac{1 + R_2 C_2 p}{R_2}
$$
  
\n
$$
Y_{12} = Y_{21} = C_2 p
$$
  
\n
$$
Y_{13} = Y_{31} = C_1 p
$$
  
\n
$$
Y_{23} = Y_{32} = \frac{1}{R_2}
$$
  
\n
$$
I_{11} = E_{\text{ex}} Y_1 = \frac{E_{\text{ex}}}{R_1}
$$

тогда:

$$
\varphi_{3} = \frac{-Y_{21}I_{11}}{Y_{21}Y_{13} + Y_{23}Y_{11}} = \frac{-C_{2}p \cdot \frac{E_{\alpha x}}{R_{1}}}{C_{2}p \cdot C_{1}p + \frac{1}{R_{2}} \cdot \frac{(C_{1} + C_{2} + C_{3})R_{1}p + 1}{R_{1}}} = \frac{\frac{C_{2}E_{\alpha x}p}{R_{1}} - \frac{C_{2}E_{\alpha x}p}{R_{1}} - \frac{C_{2}E_{\alpha x}p}{R_{1}}}{C_{1}C_{2}p^{2} + \frac{(C_{1} + C_{2} + C_{3})R_{1}p + 1}{R_{1}R_{2}}} = \frac{-R_{2}C_{2}E_{\alpha x}p}{C_{1}C_{2}R_{1}R_{2}p^{2} + (C_{1} + C_{2} + C_{3})R_{1}p + 1} = \frac{-R_{2}C_{2}E_{\alpha x}p}{C_{1}C_{2}R_{1}R_{2}p^{2} + (C_{1} + C_{2} + C_{3})R_{1}p + 1}
$$

Искомая передаточная функция:

$$
K(p) = \frac{U_{\text{max}}(p)}{E_{\text{ex}}(p)} = \frac{\varphi_3 - \varphi_0}{E_{\text{ex}}} = \frac{\varphi_3}{E_{\text{ex}}} = \frac{\overline{C_1 C_2 R_1 R_2 p^2 + (C_1 + C_2 + C_3) R_1 p + 1}}{E_{\text{ex}}} = \frac{-R_2 C_2 p}{E_{\text{ex}}} = \frac{-R_2 C_2 p}{\overline{C_1 C_2 R_1 R_2}} = \frac{-R_2 C_2 p}{\overline{C_1 C_2 R_1 R_2}} = \frac{-R_2 C_2 p}{\overline{C_1 C_2 R_1 R_2}} = \frac{-R_2 C_2 p}{\overline{C_1 C_2 R_1 R_2}} = \frac{-\frac{1}{C_1 R_1} p}{p^2 + \frac{(C_1 + C_2 + C_3) R_1}{C_1 C_2 R_1 R_2} p + \frac{1}{C_1 C_2 R_1 R_2}} = \frac{b_1 p}{p^2 + a_1 p + a_0} = \frac{b_1 p}{p^2 + a_1 p + a_0} = \frac{b_1 p}{\overline{C_1 C_2 R_2}} = \frac{b_1 p}{p^2 + a_1 p + a_0} = \frac{b_1 p}{\overline{C_1 C_2 R_2}} = \frac{b_1 p}{p^2 + a_1 p + a_0} = \frac{b_1 p}{\overline{C_1 C_2 R_2}} = \frac{b_1 p}{\overline{C_1 C_2 R_2}} = \frac{b_1 p}{\overline{C_1 C_2 R_2}} = \frac{b_1 p}{\overline{C_1 C_2 R_2}} = \frac{b_1 p}{\overline{C_1 C_2 R_2}} = \frac{b_1 p}{\overline{C_1 C_2 R_2}} = \frac{b_1 p}{\overline{C_1 C_2 R_2}} = \frac{b_1 p}{\overline{C_1 C_2 R_2}} = \frac{b_1 p}{\overline{C_1 C_2 R_2}} = \frac{b_1 p}{\overline{C_1 C_2 R_2}} = \frac{b_1 p}{\overline{C_1 C_2 R_2}} = \frac{b_1 p}{\overline{C_1 C_2 R_2}} = \frac{b_1 p}{\overline{C_1 C_2 R_2
$$

, где

$$
b_1 = -\frac{1}{C_1 R_1} = -\frac{1}{1 \times 10^{-6} \cdot 100} = -10000
$$
  
\n
$$
a_1 = \frac{(C_1 + C_2 + C_3)}{C_1 C_2 R_2} = \frac{\left(1 \times 10^{-6} + 1 \times 10^{-6} + 10, 8 \times 10^{-6}\right)}{1 \times 10^{-6} \cdot 1 \times 10^{-6} \cdot 1000} = \frac{12,8 \times 10^{-6}}{1 \times 10^{-12} \cdot 1000} = 12800
$$
  
\n
$$
a_0 = \frac{1}{C_1 C_2 R_1 R_2} = \frac{1}{1 \times 10^{-6} \cdot 1 \times 10^{-6} \cdot 100 \cdot 1000} = 1 \times 10^7
$$

Тогда:

$$
K(p) = \frac{b_1 p}{p^2 + a_1 p + a_0} = \frac{-10000 p}{p^2 + 12800 p + 1 \times 10^7}
$$

## Найдем и построим АЧХ:

Для анализа передаточных свойств фильтра, представим функцию  $K(p)$  в комплексной форме записи заменив переменную р на  $j\omega$ 

$$
K(j\omega) = \frac{-10000 \cdot j\omega}{(j\omega)^2 + 12800 \cdot j\omega + 1 \times 10^7} = \frac{-j10000\omega}{1 \times 10^7 - \omega^2 + j12800\omega} = |K(j\omega)| \cdot e^{j\psi(\omega)},
$$

где $\left|H\right(j\omega\right)$ - амплитудно-частотная характеристика (АЧХ)

$$
|K(j\omega)| = \frac{10000\omega}{\sqrt{\left(1 \times 10^7 - \omega^2\right)^2 + (12800 \cdot \omega)^2}} = \frac{10000\omega}{\sqrt{1 \times 10^{14} - 2 \cdot 1 \times 10^7 \omega^2 + \omega^4 + 12800^2 \cdot \omega^2}} = \frac{10000\omega}{\sqrt{\omega^4 + 1,4384 \times 10^8 \omega^2 + 1 \times 10^{14}}}
$$

По найденному выражению можно построить график АЧХ.

График АЧХ:

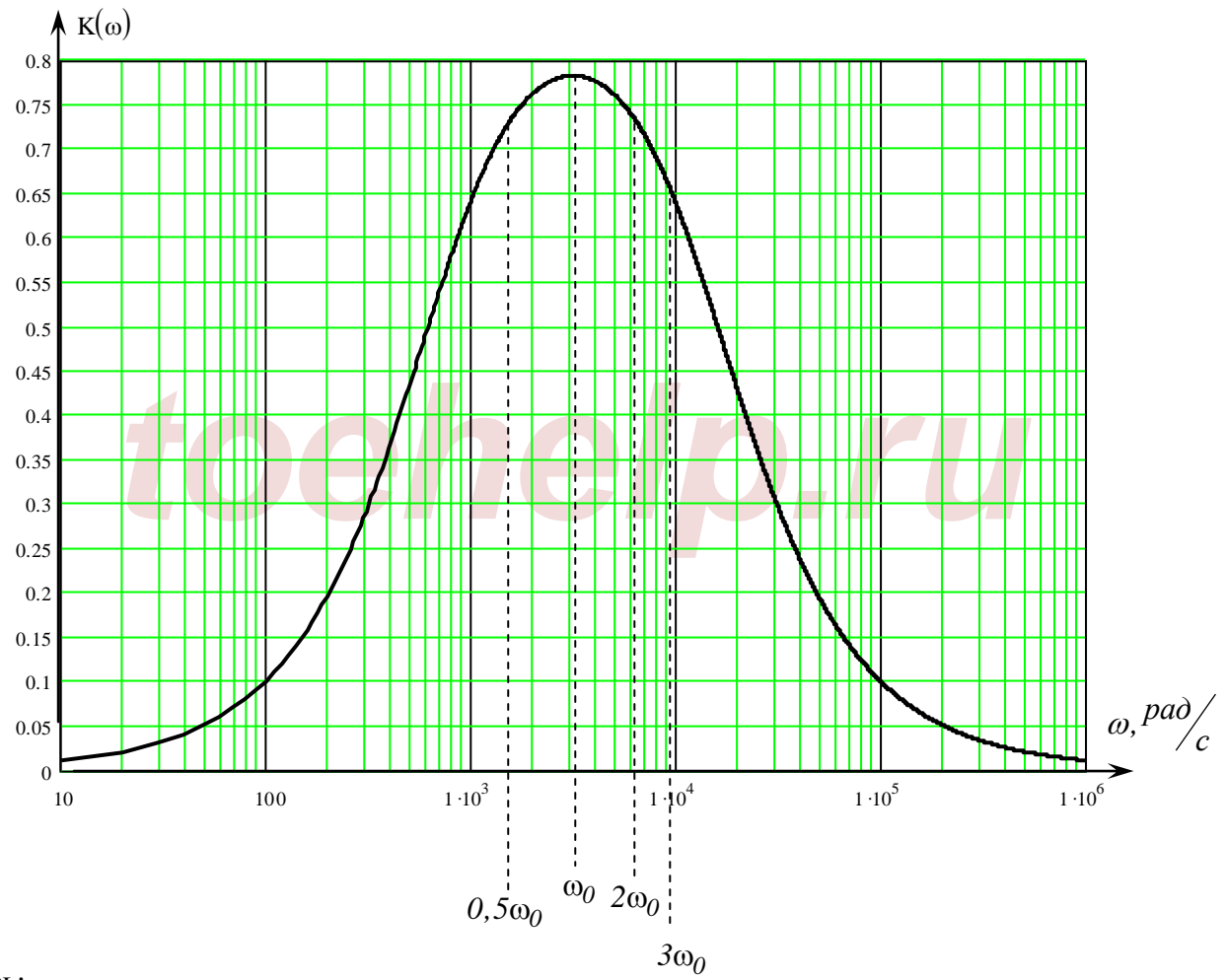

Здесь:

$$
\omega_0 = \sqrt{a_0} = \sqrt{I \times 10^7} = 3162.3 \frac{pad}{c}
$$

При  $\omega = 0$ , K=0